## FONT STYLES AND IMAGES IN HTML

- **Blockquotes**
	- **Content of <blockquote>**
	- **To set a block of text off from the normal flow and appearance of text**
	- **Browsers often indent, and sometimes italicize**
- *Font Styles and Sizes (can be nested)*
	- $\Box$  Boldface  $-\langle b \rangle$
	- $\Box$  Italics < $i$ >
	- **Larger - <big>**
	- **Smaller - <small>**
	- **Monospace - <tt>**
- The <br />big> sleet <br />big> in <br />big> <i> Crete
- $\langle$ i> hes  $\langle$ big> completely  $\langle$ big>
- **in </big> the street**

**The sleet in** *Crete*

- **lies completely in the street**
	- **These tags are not affected if they appear in the content of a <blockquote>, unless there is a conflict (e.g., italics)**
	- *Superscripts and subscripts*
		- Subscripts with  $\leq$ sub>
		- **N** Superscripts with  $\leq$ sup>

**Example:**  $x$ <sup>2</sup>/<sub>sub</sub> $>2$ <sup>2</sup>/sub $>$ 3/<sub>sup</sub> $>3$ 

**Display: x23**

- Inline versus block elements
- **All of this font size and font style stuff can be done with style sheets, but these tags are not yet deprecated**
- **Character Entities**

*Char. Entity Meaning*

**& & Ampersand**

- **< < Less than**
- **> > Greater than**
- **" " Double quote**
- *kapos***; Single quote**
- **¼ ¼ One quarter**
- **½ ½ One half**
- **¾ ¾ Three quarters**
- <sup>o</sup> **c**  $\&$  deg; Degree

**(space)**  Non-breaking space

- **Horizontal rules**
	- **<hr /> draws a line across the display, after a line break**
- **The meta element (for search engines) Used to provide additional information about a document, with attributes, not content**

## **Images**

- **GIF (Graphic Interchange Format)**
	- **8-bit color (256 different colors)**
- **JPEG (Joint Photographic Experts Group)**
	- **24-bit color (16 million different colors)**
- Both use compression, but JPEG compression is better
- Images are inserted into a document with the  $\langle m g \rangle$  tag with the src **attribute**
	- **The alt attribute is required by XHTML**
		- **Purposes:**
			- **1. Non-graphical browsers**
			- **2. Browsers with images turned off**

**<img src = "comets.jpg"**

**alt = "Picture of comets" />**

- **The <img> tag has 30 different attributes, including width and height (in pixels)**
- **Portable Network Graphics (PNG)**
	- **Relatively new**
	- **Should eventually replace both gif and jpeg**

## **Eg:**

**<!-- image.html**

**An example to illustrate an image**

**-->**

```
<html xmlns = ″http://www.w3.org/1999/xhtml″>
```

```
<head> <title> Images </title>
```

```
</head>
```

```
<h1> Aidan's Airplanes </h1>
  <h2> The best in used airplanes </h2>
  <h3> "We've got them by the hangarful"
  </h3>
  <h2> Special of the month </h2>
  <p>
   1960 Cessna 210 <br />
   577 hours since major engine overhaul
   <br />
   1022 hours since prop overhaul
   >br />br />
   <img src = "c210new.jpg"
      alt = "Picture of a Cessna 210"/>
   \mathbf{<}br \mathbf{/}Buy this fine airplane today at a
   remarkably low price <br />
   Call 999-555-1111 today!
  </p>
 </body>
</html>
```
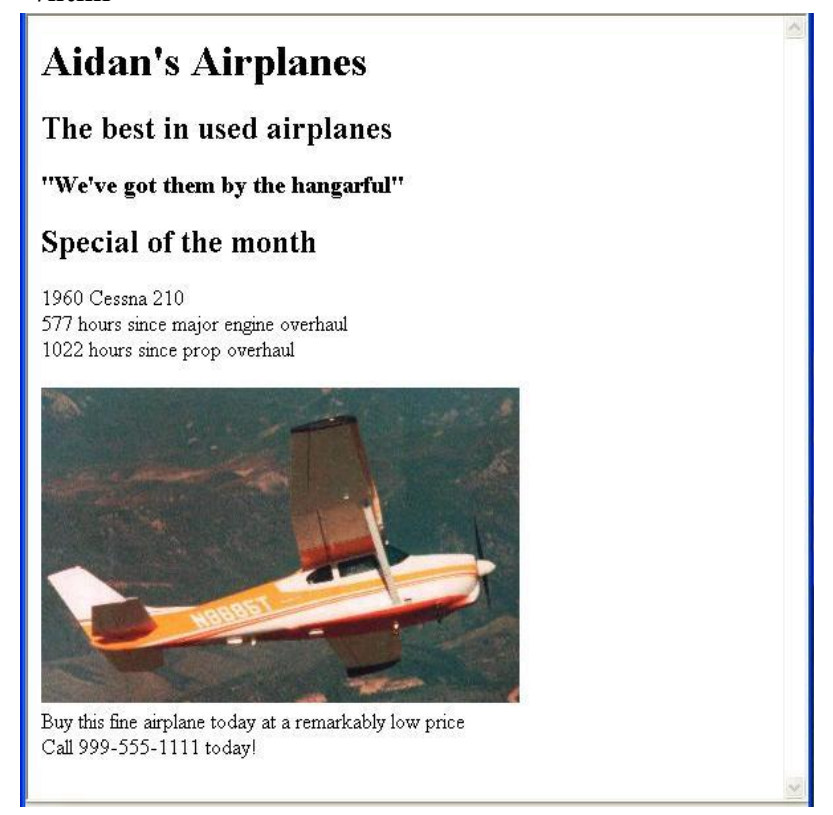

Source : http://elearningatria.files.wordpress.com/2013/10/cse-viiprogramming-the-web-10cs73-notes.pdf